#### Procedurální programování

Jan Faigl

Katedra počítačů Fakulta elektrotechnická

České vysoké učení technické v Praze

Přednáška 01

B0B36PRP – Procedurální programování

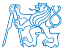

### Přehled témat

- Část 1 Organizace předmětu
	- [Cíle předmětu](#page-4-0)
	- [Prostředky dosažení cílů PRP](#page-13-0)
	- [Hodnocení předmětu a zkouška](#page-28-0)
- Část 2 Zadání 0. domácího úkolu (HW00)
- Část 3 Programování v C
	- [První program \(v C\)](#page-35-0)
	- [Základních koncepty programování](#page-55-0)

S. G. Kochan: kapitoly 2, 3

■ Část 4 – Zadání 1. domácího úkolu (HW01)

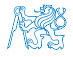

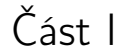

# <span id="page-2-0"></span>[Organizace předmětu](#page-2-0)

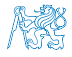

Jan Faigl, 2022 B0B36PRP – Přednáška 01: Procedurální programování 3 / 62

#### Předmět a přednášející

#### B0B36PRP – Procedurální programování

■ Webové stránky předmětu

<https://cw.fel.cvut.cz/wiki/courses/b0b36prp>

■ Odevzdávání domácích úkolů

```
https://cw.felk.cvut.cz/brute
```
- Přednášející:
	- prof. Ing. **Jan Faigl**, Ph.D.
		- Katedra počítačů <https://cs.fel.cvut.cz>
		- Centrum umělé inteligence Artificial Intelligence Center (AIC)

■ Laboratoř výpočetní robotiky (Computational Robotics Laboratory)

■ Centrum robotiky a autonomních systému Center for Robotics and Autonomous Systems – CRAS

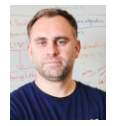

<https://aic.fel.cvut.cz>

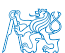

<https://comrob.fel.cvut.cz>

<https://robotics.fel.cvut.cz>

Jan Faigl, 2022 B0B36PRP – Přednáška 01: Procedurální programování 4 / 62

#### Obsah

#### <span id="page-4-0"></span>[Cíle předmětu](#page-4-0)

[Prostředky dosažení cílů PRP](#page-13-0)

[Hodnocení předmětu a zkouška](#page-28-0)

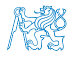

#### Cíle předmětu

- Osvojit si pohled na výpočetní prostředky jako "počítačový vědec" a naučit se je efektivně používat.
	- Formulovat problém a jeho řešení počítačovým programem.
	- Získat povědomí jaké problémy lze výpočetně řešit.
- Získat zkušenost s programováním zásahov získání vlastní zkušenosti
	- Programování v C

cvičení, domácí úkoly, zkouška

- Osvojit si schopnost číst, psát a porozumět malým programům
- Získat programovací návyky jak psát
	- Srozumitelné a přehledné zdrojové kódy;
	- Opakovaně použitelné programy.

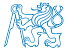

#### Výuka programování

"Separating Programming Sheep from Non-Programming Goats"

<http://blog.codinghorror.com/separating-programming-sheep-from-non-programming-goats>

<http://www.eis.mdx.ac.uk/research/PhDArea/saeed/paper1.pdf>

- Efektivní metody výuky programování se hledají již od dob prvních počítačů Více než 50 let
- Přesto se zdá, že je každý základní kurz programování obtížný a 30 % až 60 % studentů jej na poprvé nezvládne.

Průchodnost PRP je výrazně vyšší.

2021/2022: 79 % (92 % z udělených zápočtů)

2020/2021: 73 % (93 % z udělených zápočtů)

2019/2020: 64 % (96 % z udělených zápočtů)

#### ■ Základní koncept je pochopení principu přiřazení hodnoty proměnné!

Je to především práce s pamětí, která je v Cčku velmi transparentní.

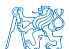

#### Princip přiřazení

■ Zápis programu pro přiřazení hodnot do proměnných a a b a následné přiřazení proměnné b do a.

#### Přiřazení hodnoty proměnné

1 int  $a = 10$ ; int  $b = 20$ ;  $\frac{2}{3}$  $4 \quad a = b$ :

■ Jaké jsou hodnoty proměnných *a* a b?

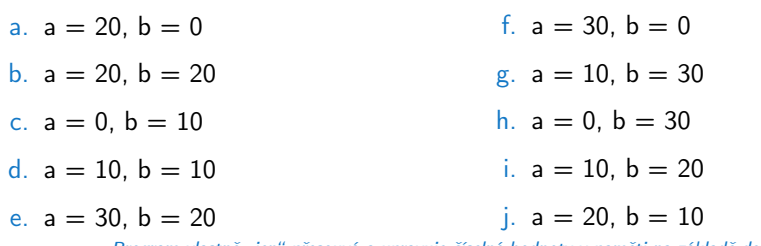

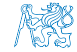

Jan Faigl, 2022 B0B36PRP – Přednáška 01: Procedurální programování 8 / 62

Program vlastně " jen" přesouvá a upravuje číselné hodnoty v paměti na základě definovaných podmínek!

#### Počítač "počítá", tedy pracuje s čísly

- Výpočet je realizován aritmeticko-logickou jednotkou (ALU).
- Číselné hodnoty jsou uloženy v paměti počítače.
- Předpis jak a co počítat je zapsán programem.

Opět jako posloupnost číselných hodnot se specifickým významem.

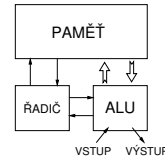

- Základní jednotkou uložení informace v paměti počítače je bit (binární 0 nebo 1) Historicky vychází z děrného štítku - zápis a strojové zpracování informací
- ALU pracuje s vyhrazenou pamětí, např. součet dvou hodnot 10 + 4 může být realizován registry nebo akumulátorem.

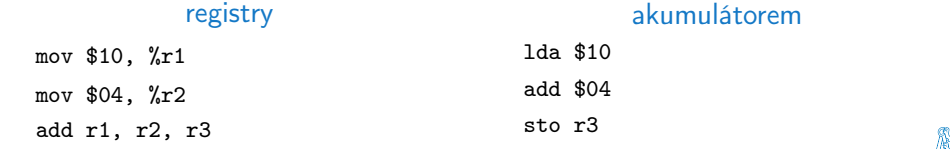

Každá instrukce má svůj příslušný zápis jako číselná hodnota (opcode), program je tak posloupnost číselných hodnot.

Jan Faigl, 2022 B0B36PRP – Přednáška 01: Procedurální programování 9 / 62

#### Princip výpočtu

■ Pochopení principu výpočtu na simulátoru procesoru, např. Little Man Computer.

<https://peterhigginson.co.uk/LMC/>, <http://www.vivaxsolutions.com/web/lmc.aspx>

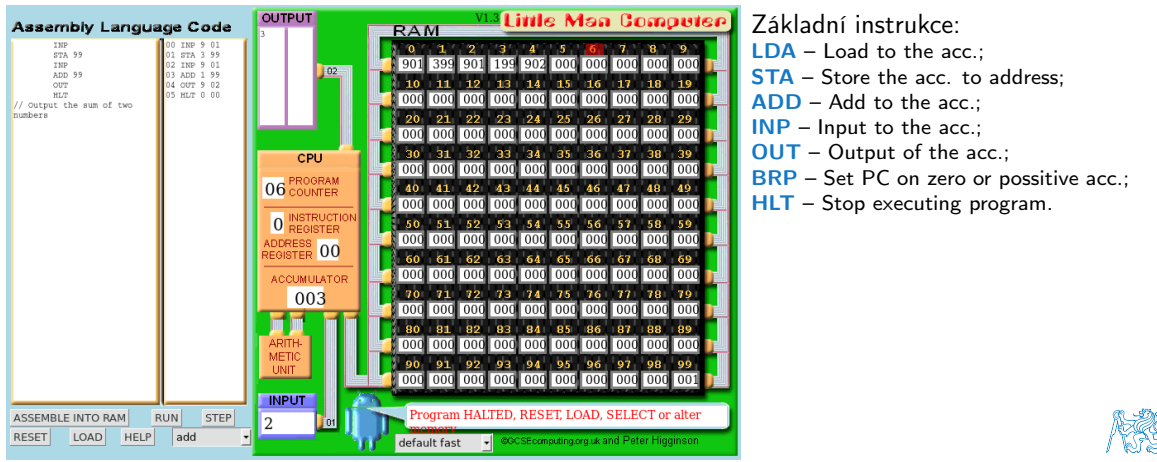

<https://www.youtube.com/watch?v=6cbJWV4AGmk>

Jan Faigl, 2022 B0B36PRP – Přednáška 01: Procedurální programování 10 / 62

#### Způsob reprezentace znalostí

■ Z hlediska výpočtu můžeme rozlišit dva základní typy znalostí.

#### Deklarativní

- Tvrzení popisující stav.
- Axiomatické
- Umožňuje jednoduše ověřovat (testovat) pravdivost tvrzení.
- Neposkytuje návod jak hodnotu vypočítat.

$$
\sqrt{x} = y, y^2 = x, x \ge 0, y \ge 0.
$$

#### Imperativní

Způsoby popisu problému.

- Popis jak něco vypočítat.
- Posloupnost výpočtu.
- Test jak ovlivnit průběh výpočtu.
	- 1. If  $y^2 \approx x$
	- 2. Then

3. Else

<span id="page-10-0"></span>return y

Else

\n
$$
y \leftarrow \frac{y + \frac{x}{y}}{2}
$$
\nGo to Step 1

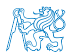

#### Program je "recept"

- Program je "recept" posloupnost kroků (výpočtů) popisující průběh řešení problému.
- Programování je schopnost samostatně
	- tvořit programy;
	- dekomponovat úlohy na menší celky;
	- sestavovat z dílčích částí větší programy řešící komplexní úlohu.

B0B36PRP – je příležitostí, jak se těmto schopnostem naučit!

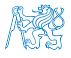

#### Organizace a hodnocení B0B36PRP – Procedurální programování

- Rozsah: 2p+2c; Zakončení: Z,ZK; Kredity: 6; 1 ECTS kredit je 25–30 hodin za semestr, cca 180 h.
	- Kontaktní část (přednáška a cvičení): 3 hodiny týdně, tj. 42 hodin celkem.
	- Zkouška včetně přípravy: 10 hodin.
	- Domácí příprava (úkoly) cca 9 hodin týdně. Medián zátěže

- Průběžná práce v semestru domácí úkoly a test.
- Zkouškový test a implementační zkouška. Schopnost samostatné práce na počítačích v učebnách.
- Docházka na cvičení a odevzdání domácích úloh. Samostatná práce (kontrola plagiátů).
	- Postupujte systematicky, budete tak postupně rozvíjete své schopnosti.
	- Využijte čas v prvních úlohách a naučte se psát programy správně.

Program musí být nejen správný a funkční, ale také čitelný a udržovatelný!

- Konzultace Pokud nevíte, tápete nebo řešíte domácí úkol příliš dlouho, konzultujete s cvičícím/přednášejícím. Čtěte (učebnici), pochopte principy (nejen hledat řešení), hlídejte si čas a včas konzultujete!
	- Maximálně využijte kontaktní čas na cvičení/přednášce, ptejte se, diskutujete!
- "Alternativní" absolvování předmětu pro velmi zkušené Seminář ACM předmět A4B36ACM!

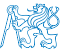

Obsah

<span id="page-13-0"></span>[Cíle předmětu](#page-4-0)

[Prostředky dosažení cílů PRP](#page-13-0)

[Hodnocení předmětu a zkouška](#page-28-0)

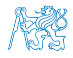

#### Zdroje a literatura

■ Knihy (učebnice) <br>
Základní učební text "Programming in C" (Kochan, 2014)

- Programming in C, 4th Edition, 暈 Stephen G. Kochan, Addison-Wesley, 2014, ISBN 978-0321776419
- 譶 C Programming: A Modern Approach, 2nd Edition, K. N. King, W. W. Norton & Company, 2008, ISBN 860-1406428577
- 譶 The C Programming Language, 2nd Edition (ANSI C), Brian W. Kernighan, Dennis M. Ritchie, Prentice Hall, 1988 1st edition 1978

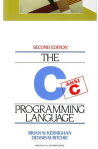

Programming in C

■ Přednášky – podpora učebního textu, slidy, videa, poznámky a vlastní poznámky.

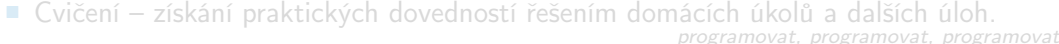

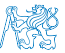

Jan Faigl, 2022 B0B36PRP – Přednáška 01: Procedurální programování 15 / 62

#### Zdroje a literatura

■ Knihy (učebnice) <br>
Základní učební text "Programming in C" (Kochan, 2014)

- Programming in C, 4th Edition, 暈 Stephen G. Kochan, Addison-Wesley, 2014, ISBN 978-0321776419
- 螶 C Programming: A Modern Approach, 2nd Edition, K. N. King, W. W. Norton & Company, 2008, ISBN 860-1406428577
- The C Programming Language, 2nd Edition (ANSI C), Brian W. S. Kernighan, Dennis M. Ritchie, Prentice Hall, 1988 1st edition 1978

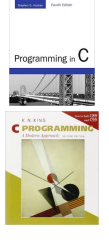

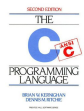

■ Přednášky – podpora učebního textu, slidy, videa, poznámky a vlastní poznámky. Součástí přednášek jsou také zdrojové kódy s příklady!

■ Cvičení – získání praktických dovedností řešením domácích úkolů a dalších úloh. programovat, programovat, programovat

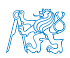

Jan Faigl, 2022 B0B36PRP – Přednáška 01: Procedurální programování 15 / 62

#### Další zdroje

F Introduction to Algorithms, 3rd Edition, Cormen, Leiserson, Rivest, and Stein, The MIT Press, 2009, ISBN 978-0262033848

Algorithms, 4th Edition, Robert Sedgewick, Kevin Wayne, 暈 Addison-Wesley, 2011, ISBN 978-0321573513

The  $C_{++}$  Programming Language, 4th Edition ( $C_{++}$ 11), Bjarne Stroustrup, Addison-Wesley, 2013, ISBN 978-0321563842

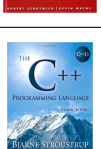

Algorithm:

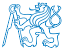

#### Způsob výuky programování v B0B36PRP

- Naší snahou je vybudovat zkušenost a rozvinout dovednost programování.
	- Programování vs. algoritmizace:
	- Programování je "řemeslo", jak správně implementovat nějaký algoritmus.
	- Jen funkční nestačí program musí být i správně! Očekávaný vstup vs. co všechno může uživatel na vstup zadat.
- Studijní zátěž je proto rozložena do výukové části semestru.
	- Úkoly na cvičení a termíny domácích úkolů.
- Systematické rozvíjení dovednosti programování v průběhu semestru považujeme za zásadní.

Typicky je na začátku semestru čas pro pochopní principů (čtení učebnice)! ■ Bez znalosti konstruktů a základní příkazů nelze efektivně programovat nelze.

- Začínáme relativně jednoduchými úlohami k osvojení programovacích konstruktů a způsobu organizace zdrojového kódu. Přehledný kód a schopnost se efektivně orientovat v kódu je zásadní!
- Úkoly jdou vždy realizovat s tím, co si řekneme na přednášce/cvičení.

Řešení s pokročilejšmi konstrukty může být elegantnější(kratší), nemusí však dodat potřebný vhled.

- V prvních přednáškách pokrýváme nezbytné znalosti, které jsou dále prohlubovány.
	- Cvičení dopňují přednášky a dávají více prostoru pro praktické osvojení problematiky.
- Můžete volit praktický způsob vstřebávání znalosti programování z příkladů, který je vhodný doplnit teoretickou přípravou z učebnic(e).

Neávislost na našeptávači!

Přednášky – zimní semestr (ZS) akademického roku 2022/2023

■ Harmonogram akademického roku 2022/2023.

<https://www.fel.cvut.cz/cz/education/harmonogram2223.html>

- Přednáškv
	- Dejvice, místnost T2:D3-309, středa, 16:15–17:45.
- 14 výukových týdnů. 12+1 přednášek

- Státní svátek 28.09.2022 (středa).
- Konzultační cvičení: pátek 10:00-11:30 na kampusu na Karlově náměstí (KN).

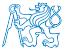

#### Cvičící

- RNDr. Ingrid Nagyová, Ph.D.
- Ing. Jindřiška Deckerová

■ Bc. Jakub Dupák

■ Bc. Petra Fridrichová

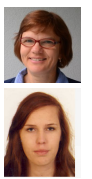

- Ing. Jakub Sláma **BRUTE**
- Ing. Rudolf Jakub Szadkowski Detekce plagiátů

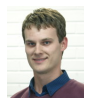

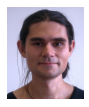

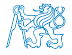

#### Komunikace související s PRP

■ Obracejte se na svého cvičícího dle cvičení, na které chodíte (jste přihlášeni).

Případně na prp-teachers@fel.cvut.cz

- Komunikovat můžete elektronickou poštou (e-mail).
	- Pište ze své fakultní adresy (odesílatel).
	- Do předmětu zprávy uvádějte zkratku předmětu PRP.
	- Kopii zprávy (Cc) posílejte též příslušnému vedoucímu cvičení (dle studijního programu).
	- V případě zásadních problému (např. týkajících se zápočtu) uvádějte do Cc též přednášejícího.
- Případně můžete využít discord kanálu. Time management nečekejte okamžitou odpověď.

Pracujte soustředěně a užijte si tvůrčí zápal.

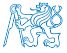

#### Vývojové prostředí

- Počítačové laboratoře Ubuntu se síťovým bootováním a domovskými adresáři (NFS v4). Přenos a synchronizace souborů – ownCloud, SSH, gdrive, sharepoint
- Doporučený operační systém Ubuntu-based, Pop OS!, Win s WSL(2) ideální s nativní VS Code. Přímočará instalace potřebných programů
- Překladače gcc a clang, sestavení make (GNU make) <https://gcc.gnu.org> a http://clang.11vm.org
- Visual Studio Code (VSC) <https://code.visualstudio.com/>
- Editor gedit, atom, sublime,  $\mathbf{v}$ im <https://atom.io/>, <http://www.sublimetext.com/> <http://www.root.cz/clanky/textovy-editor-vim-jako-ide> Pokud programovat umíte, investuje čas do efektivního ovládání editoru, např. vim
- C/C++ vývojová prostředí WARNING: Do Not Rely on an IDE
	- <http://c.learncodethehardway.org/book/ex0.html>
	- CLion, NetBeans 8.0 (C/C++), Eclipse-CDT <https://www.jetbrains.com/clion>
	- Geany, Code::Blocks, CodeLite <https://www.geany.org/>, <http://www.codeblocks.org>, <http://codelite.org>
	- Nejdříve porozumějte principům, nakonfigurujte nástroje a programování zefektivněte.
- Odevzdávání domácích úkolů BRUTE <https://cw.felk.cvut.cz/brute>.

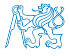

BRUTE – Bundle for Reservation, Uploading, Testing and Evaluation

Jan Faigl, 2022 B0B36PRP – Přednáška 01: Procedurální programování 21 / 62

#### Služby akademické sítě – FEL, ČVUT

- <http://www.fel.cvut.cz/cz/user-info/index.html>
- Diskové úložiště ownCloud <https://owncloud.cesnet.cz>
- Zasílání velkých souborů <https://filesender.cesnet.cz>
- Rozvrh a termíny FEL Portal <https://portal.fel.cvut.cz>
- FEL Google Account autentizovaný přístup do Google Apps for Education Více viz <http://google-apps.fel.cvut.cz/>
- Gitlab FEL <https://gitlab.fel.cvut.cz/>
- Přístup k informačním zdrojům (IEEE Xplore, ACM, Science Direct, Springer Link)

```
https://dialog.cvut.cz
```
- Akademické a kampusové licence <https://download.cvut.cz>
- Národní Gridová Infrastruktura MetaCentrum <http://www.metacentrum.cz/cs/index.html>
- RCI Cluster <https://login.rci.cvut.cz>

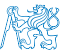

#### Domácí úkoly a další úlohy

- Samostatná práce s cílem osvojit si praktické zkušenosti.
- Jednotné zadání na přednášce a jednotný termín odevzdání.
- Odevzdání domácích úkolů prostřednictvím BRUTE.

<https://cw.felk.cvut.cz/brute>

- Nahrání (upload) archivu s nezbytnými zdrojovými soubory.
- Ověření správnosti implementace automatickými testy.
- Penalizace za překročení počtu uploadů.

Odevzdávejte funkční kódy, nikoliv "pouze" kódy, které projdou testy!

■ Detekce plagiátů

Cílem řešení úkolů je získat vlastní zkušenost

- Úkoly jsou navrhovány tak, aby byly stihnutelné. Plánujte a hlídejte si čas, včas konzultujte.
- Klíčem k úspěšnému dokončení předmětu je samostatná práce a osvojení si technik a znalostí Průběžná práce a řešení úkolů
- Pokud něčemu nerozumíte, ptejte se!

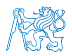

Pokud chybujete, tak se učíte, pokud nechybujete, tak už to umíte!

Jan Faigl, 2022 B0B36PRP – Přednáška 01: Procedurální programování 23 / 62

#### Přehled domácích úkolů

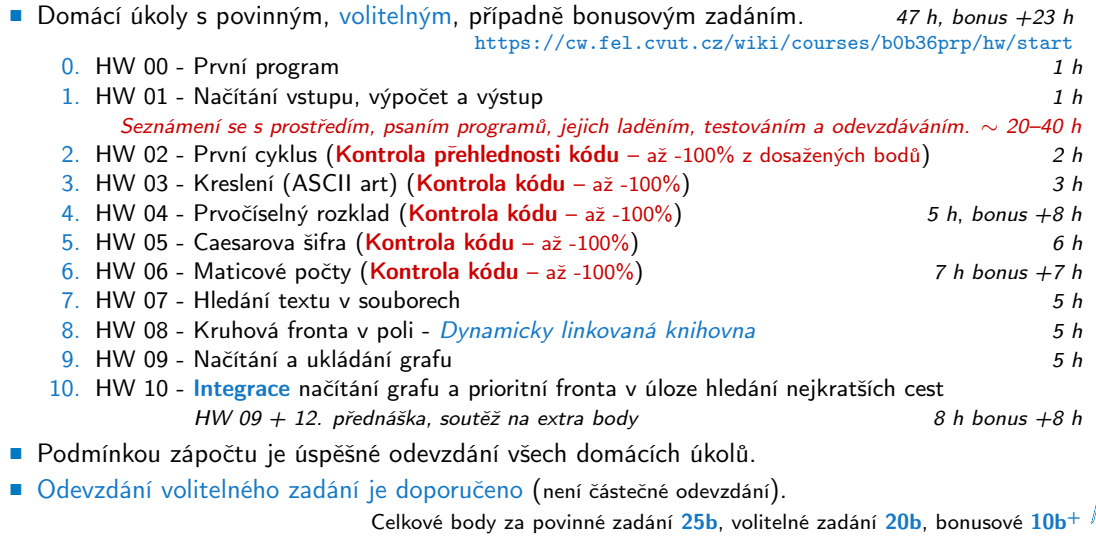

28

#### Medián reportované časové náročnosti vypracování úloh

- Součet mediánů cca 40–54 h celkem (bez bonus úloh).
- Bonusové úlohy cca 16-26 h.
- Celkem cca 56–76 h.
- Očekáváná náročnost cca 70 h.
- Od HW04 jsou úlohy přibližně stejně časově náročné.
- prvních týdnech věnujte čas seznámení se s prostředím trénování kódování (přepisujte a zpřehledňujte) a čtení učebnice.

Řešení pozdějších úloh pak může být rychlejší.

■ Časová dotace cca 180 h.

42 h kontaktní část, 10 h zkouška, 70 h úlohy, "rezerva" cca 58 h.

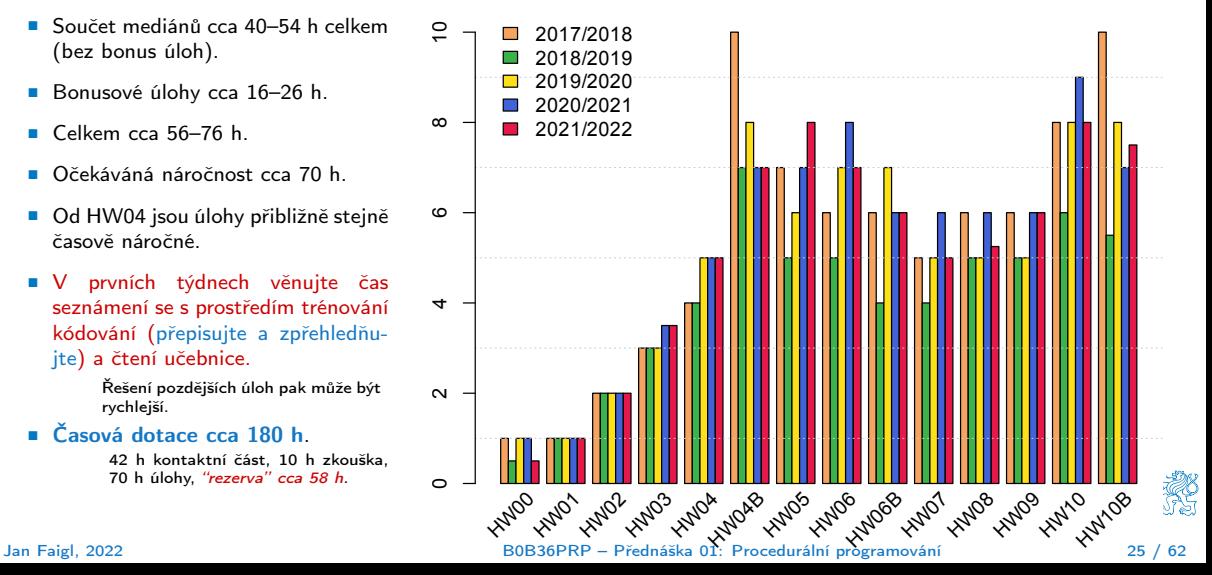

#### Odevzdávání domácích úkolů – BRUTE

- BRUTE Bundle for Reservation, Uploading, Testing and Evaluation
	- Formální kontrola kompilace programu.
	- Testování funkčnost a správnosti kontrola výstupu pro daný vstup.
		- Veřejné vstupy a odpovídající výstupy / neveřejné vstupy.
	- Před uploadem programu si program otestujete sami.
		- S využitím dostupných vstupů a výstupů.
		- Vytvoření vlastních vstupů a laděním programu.
		- Vytvoření vstupů přiloženým generátorem vstupů.
		- Oveření výstupu přiloženým testovacím nebo referenčním programem.
- Porozumění kódu a kontrola možných stavů.
	- Pro každý řádek byste měli být schopni odpovědět proč tam je a co dělá!
	- Pro každou funkci nebo načtení vstupu od uživatele analyzujte možné vstupní hodnoty nebo návratové hodnoty funkcí!
		- Pokud je z hlediska funkčnosti vstup nebo návratová hodnota zásadní, proveďte kontrolu vstupu a/nebo příslušnou akci, např. vypsání hlášení a ukončení programu.

Např. očekávaný vstup je číslo a uživatel zadá něco jiného.

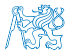

### Úkoly a BRUTE

- Úkoly nejsou jen o odevzdání implementace, která projde BRUTE testy.
- Úkoly jsou především o postupném získání zkušeností s konkrétními konstrukty.
- Úkoly mají relativní obtížnost velmi podobnou.
	- Je důležité postupně samostatně řešit jednotlivé úkoly a osvojovat si dílčích dovednosti. Absolutně jsou úlohy postupně náročnější a náročnější!
- Netrapte se s řešením příliš dlouho sami, ptejte se na fóru, cvičících, přednášce, konzultaci.
- Úlohy HW02–HW06 budou manuálně kontrolovány na správnost, přehlednost a čistotu kódu.
	- Zaměřeno na konzistenci, čitelnost, a modularitu (rozdělní do funkcí).
	- Také proto, že studenti tráví mnoho času implementací aniž by měli v implementaci nějaký výrazný postup.

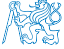

#### Obsah

<span id="page-28-0"></span>[Cíle předmětu](#page-4-0)

[Prostředky dosažení cílů PRP](#page-13-0)

[Hodnocení předmětu a zkouška](#page-28-0)

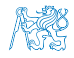

#### Hodnocení předmětu

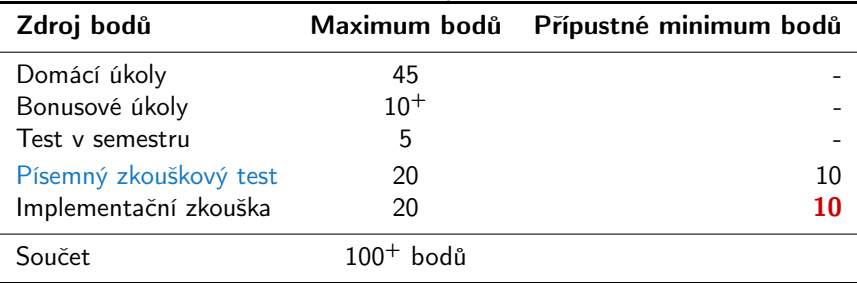

- Zápočet: nejméně 30 bodů ze semestru a odevzdáné všechny domácí úkoly a to nejpozději do 14.1.2023 ve 23:59 CET!
- Předmět lze úspěšné ukončit zápočtem a zkouškou.
- Test a písemná zkouška krátké stručné odpovědi prokazující porozumění problematice.

<https://cw.fel.cvut.cz/wiki/courses/b0b36prp/resources/test>

Implementační zkouška – prokázaní samostatně porozumět a napsat krátký program.

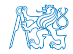

<https://cw.fel.cvut.cz/wiki/courses/b0b36prp/resources/exam> Jan Faigl, 2022 B0B36PRP – Přednáška 01: Procedurální programování 29 / 62

#### Klasifikace předmětu

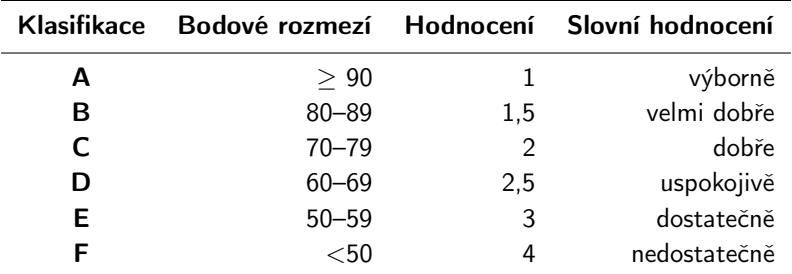

- Včasné odevzdáním všech domácích úkolů s povinným a volitelným zadáním (45 bodů).
- Bonusová úloha a bonusové odevzdání HW10  $(10^{+}$  bodů).
- Test v semestru (5 bodů).
- Písemná zkouška (20 bodů) . 15 a více bodů je velmi slušný výsledek
- Implementační zkouška (20 bodů).
- 95 bodů a více  $(A v$ ýborně), 76 bodů  $(C dob \check{r}e) (20\% ztrata)$ .
- Body jsou indikátorem průběžných výsledků.

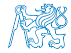

Zkouška může známku zlepšit, ale také v případě zásadní neznalosti zhoršit!<br>10 / 30 / 30 / 62 B0B36PRP – Přednáška 01: Procedurální programování

#### Přehled přednášek

- 01 Informace o předmětu, Úvod do programování S. G. Kochan: kapitoly 1–3 Státní svátek
- 
- 03 Řídicí struktury, výrazy a funkce S. G. Kochan: kapitoly 4–6 a 12
- 04 Pole, ukazatel, textový řetězec, vstup a výstup programu S. G. Kochan: kapitoly 7, 10 a 11
- 05 Ukazatele, paměťové třídy a volání funkcí S. S. G. Kochan: kapitoly 8 a 11
- 06 Struktury a uniony, přesnost výpočtů a vnitřní reprezentace číselných typů S. G. Kochan: kapitoly 9, 14, 17 a Appendix B
- 07 Standardní knihovny C. Rekurze. (Základní vlastnosti jazyka C probrány.)
- 08 Spojové struktury struktury struktury struktury struktury struktury struktury struktury struktury struktury struktury struktury struktury struktury struktury struktury struktury struktury struktury struktury strukt
- 09 Abstraktní datový typ (ADT) zásobník, fronta, prioritní fronta
- 10 Stromv
- 11 Prioritní fronta, halda. Příklad použití při hledání nejkratší cesty v grafu
- 12 Stručný úvod do C++
- 13 C++ konstrukty v příklade
- 14 Rezerva

#### Přednáška nemusí být prezentace slidů – je očekávána interakce, řešení dotazů a diskuse problematických a náročnějších částí.

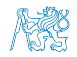

Podklady k přednášce jsou k dispozici před přednáškou podobně jako učebnice.

Jan Faigl, 2022 B0B36PRP – Přednáška 01: Procedurální programování 31 / 62

■ 02 - Základy programování v C Santianus C S. G. Kochan: kapitoly 2–5 a část 6

# Část II

# <span id="page-32-0"></span>[Část 2 – Zadání 0. domácího úkolu \(HW00\)](#page-32-0)

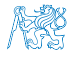

Jan Faigl, 2022 B0B36PRP – Přednáška 01: Procedurální programování 32 / 62

#### Zadání 0. domácího úkolu HW00

#### Téma: První program

Povinné zadání: 1b; Volitelné zadání: není; Bonusové zadání: není

- Motivace: Seznámení se s odevzdávacím systémem BRUTE.
- Cíl: Osvojit si kompilaci a odevzdávání domácích úkolů
- Zadání: <https://cw.fel.cvut.cz/wiki/courses/b0b36prp/hw/hw00>
	- Napište program, který vytiskne na obrazovku text Hello PRP! zakončený znakem nového řádku \n.
- Termín odevzdání: 01.10.2022, 23:59:59 PDT.

PDT – Pacific Daylight Time

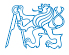

<span id="page-34-0"></span>

# Část III [Část 3 – Programování v C](#page-34-0)

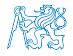

Jan Faigl, 2022 B0B36PRP – Přednáška 01: Procedurální programování 34 / 62

#### Obsah

#### <span id="page-35-0"></span>[První program \(v C\)](#page-35-0)

[Základních koncepty programování](#page-55-0)

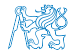
#### Program je "recept"

- Program je posloupnost kroků (výpočtů) popisující průběh výpočtu pro řešení problému. (je to "recept" řešení problému)
- Pro zápis receptu potřebujeme jazyk.

Je to způsob zápisu programu.

- Jazyk definuje základní sadu primitiv (operací/příkazů), které můžeme použít pro zápis receptu.
- V předmětu B0B36PRP používáme programovací jazyk C.

Programování není jen o znalosti konkrétního programovacího jazyka, je to o způsobu uvažování a řešení problému. Jazyk C nám dává příležitost osvojit si základní koncepty, které lze využít i v jiných jazycích.

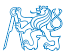

#### Programu v Cčku

- Pamětová místa s daty jsou "odkazována" proměnnými.
	- Typ proměnné definuje kolik paměti je použito pro uložení dat (číselné) hodnoty.
	- Např. zavedení proměnných pro uložení celých čísel typu int.
		- int a; int b; int c;
- Dále používáme obvyklý zápis operací.
	- $a = 10$ :  $b = 4$ ;  $c = a + b$ :

Zápis uloží hodnotu 10 na paměťové místo odkazované proměnnou a, hodnotu 4 na paměťové místo odkazované proměnnou b a následně provede součet hodnot, který uloží na pamětové místo odkazované proměnnou c.

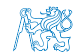

.

- 1 unsigned char var1;
- 2 unsigned char var2;
- 3 unsigned char sum;

```
\overline{4}
```

```
5 \text{ var1} = 13:
```

```
var2 = 10:
```

```
7 ,
```

```
sum = var1 + var2;
```
- Každá z proměnných alokuje právě 1 byte.
- Obsah paměti není po alokaci definován. Undefined behavior
- Jméno proměnné "odkazuje" na paměťové místo.
- Hodnota proměnné je obsah paměťového místa.

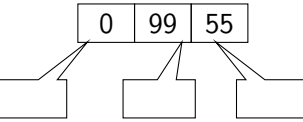

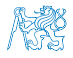

- 1 unsigned char var1;
- 2 unsigned char var2;
- 3 unsigned char sum;

```
\overline{4}
```

```
5 \text{ var1} = 13:
```

```
var2 = 10:
```

```
7 ,
```

```
sum = var1 + var2;
```
- Každá z proměnných alokuje právě 1 byte.
- Obsah paměti není po alokaci definován. Undefined behavior
- Jméno proměnné "odkazuje" na paměťové místo.
- Hodnota proměnné je obsah paměťového místa.

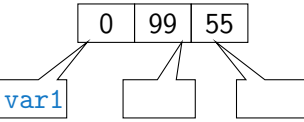

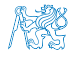

- 1 unsigned char var1;
- 2 unsigned char var2;
- 3 unsigned char sum;

```
\overline{4}
```

```
5 \text{ var1} = 13:
```

```
var2 = 10:
```

```
7 ,
```

```
sum = var1 + var2;
```
- Každá z proměnných alokuje právě 1 byte.
- Obsah paměti není po alokaci definován. Undefined behavior
- Jméno proměnné "odkazuje" na paměťové místo.
- Hodnota proměnné je obsah paměťového místa.

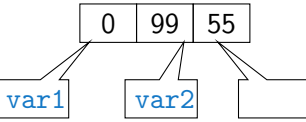

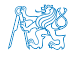

- 1 unsigned char var1;
- 2 unsigned char var2;
- 3 unsigned char sum;

```
\overline{4}
```

```
5 \text{ var1} = 13:
```

```
var2 = 10:
```

```
7 ,
```

```
sum = var1 + var2;
```
- Každá z proměnných alokuje právě 1 byte.
- Obsah paměti není po alokaci definován. Undefined behavior
- Jméno proměnné "odkazuje" na paměťové místo.
- Hodnota proměnné je obsah paměťového místa.

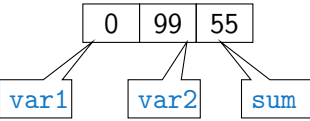

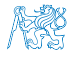

- 1 unsigned char var1;
- 2 unsigned char var2;
- 3 unsigned char sum;

```
\overline{4}
```
 $5 \text{ var1} = 13$ :

 $var2 = 10$ :

```
7 ,
```

```
sum = var1 + var2;
```
- Každá z proměnných alokuje právě 1 byte.
- Obsah paměti není po alokaci definován. Undefined behavior
- Jméno proměnné "odkazuje" na paměťové místo.
- Hodnota proměnné je obsah paměťového místa.

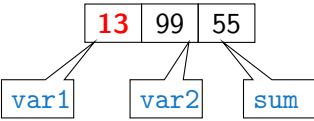

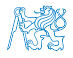

- 1 unsigned char var1;
- 2 unsigned char var2;
- 3 unsigned char sum;
- $\overline{4}$
- $5 \text{ var1} = 13$ :
- $6 \text{ var2} = 10$ :
- <sup>7</sup> ,

```
sum = var1 + var2;
```
- Každá z proměnných alokuje právě 1 byte.
- Obsah paměti není po alokaci definován. Undefined behavior
- Jméno proměnné "odkazuje" na paměťové místo.
- Hodnota proměnné je obsah paměťového místa.

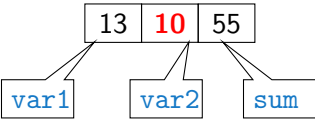

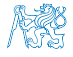

- 1 unsigned char var1;
- 2 unsigned char var2;
- 3 unsigned char sum;

```
\overline{4}
```

```
5 \text{ var1} = 13:
```

```
var2 = 10:
```

```
7 ,
```

```
sum = var1 + var2;
```
- Každá z proměnných alokuje právě 1 byte.
- Obsah paměti není po alokaci definován. Undefined behavior
- Jméno proměnné "odkazuje" na paměťové místo.
- Hodnota proměnné je obsah paměťového místa.

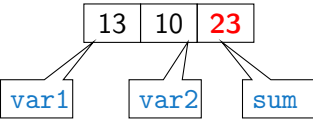

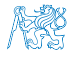

- 1 unsigned char var1;
- 2 unsigned char var2;
- 3 unsigned char sum;

```
\overline{4}
```

```
5 \text{ var1} = 13:
```

```
var2 = 10:
```

```
7 ,
```

```
s sum = var1 + var2;
```
- Každá z proměnných alokuje právě 1 byte.
- Obsah paměti není po alokaci definován. Undefined behavior
- Jméno proměnné "odkazuje" na paměťové místo.
- Hodnota proměnné je obsah paměťového místa.

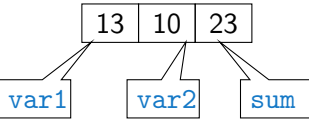

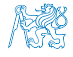

## Program v C

- Program v C je organizován do funkcí.
- Spustitelný program vyžaduje funkci, která se spustí jako první.
- V Cčku je to funkce main().

```
1 void main(void)
2 {
3 int a;
4 int b;
5 int c;
6
7 \quad a = 10:
a \t b = 4;
9 c = a + b;
10 }
```
lec01/add.c Takový program můžeme zkompilovat a spustit, ale úplně nemáme přehled co dělá a jaký je výsledek. Program přímo neinteraguje s uživatelem.

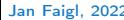

#### Interaktivní program

- Proměnné (paměťová místa) mohou přímo reprezentovat periferie např. tlačítko (0 stisknuto) a LED (1 - svítí).
- Ovládání LED tlačítkem tak můžeme realizovat jako nekonečnou smyčku, ve které nastavujeme hodnotu LED podle stisknutého nebo nestiknutého tlačítka

```
1 #include "mbed.h"
2
```

```
3 DigitalOut myled(LED1);
4 DigitalIn mybutton(USER_BUTTON);
```

```
5
```

```
6 int main()
\overline{7}8 while (1) \{9 if (mybutton == 0) {
10 myled = 1;
11 } else {
12 myled = 0;
13 }
14 }
15 }
```
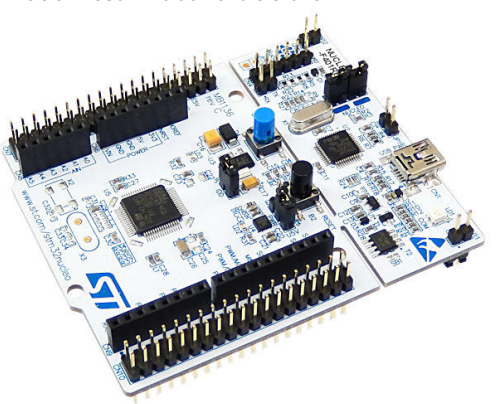

#### Textově orientovaná interakce s uživatelem

- Dalším ze způsobů interakce s uživatelem je textový výstup a vstup.
- V případě programu běžícího v rámci operačního systému je nutné využívat služby operačního systému, který realizuje interakci s uživatelem s využitím hardwarových prostředků. OS realizuje hardwarovou abstrakci.
- V Cčkovém programu proto přidáme podporu pro vstup a výstup, knihovnu stdio.h.
	- <sup>1</sup> #include <stdio.h> // Vložení deklarací funkcí pro vstup/výstup

```
\mathfrak{p}3 int main(void)
\overline{4} {
5 printf("I like B0B36PRP!\n"); // Volání funkce printf()
6
7 return 0;
8 }
```
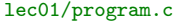

Program vrací návratovou hodnotu OS a tím komunikuje s uživatelem nebo nadřazeným programem, který tak může identifikovat jakým způsobem byl program ukončen. V tomto případě neřešíme.

Jan Faigl, 2022 B0B36PRP – Přednáška 01: Procedurální programování 41 / 62

## Zápis a kompilace programu

■ Zdrojový kód programu v jazyce C se zapisuje do textových souborů (.c a také .h).

Jméno nebo koncovka není pro typ souboru úplně zásadní!

■ Kompilací zdrojových souborů překladačem do binární podoby vznikají objektové soubory (s koncovkou .o) nebo spustitelný program.

```
Zdrojový soubor program.c přeložíme do
spustitelné podoby kompilátorem např.
clang nebo gcc.
```

```
clang program.c
```
Vznikne soubor a.out, který můžeme spustit např.

```
\sqrt{a}. out.
```
Nebo kompilujeme do souboru program.

```
clang program.c -o program
```

```
1 #include <stdio.h> // Vložení
       deklarací funkcí pro
       vstup/výstup
\mathfrak{p}
```

```
3 int main(void)
```

```
4 {
5 printf("I like B0B36PRP!\n");
       // Volání funkce printf()
```

```
7 return 0;
8 }
```
6

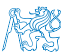

#### Příklad součtu dvou hodnot

```
1 #include <stdio.h>
```

```
2
\sin \left( \frac{\pi}{2} \right)4 {
5 int sum; /* definice lokalni promenne typu int */
6
7 \text{ sum} = 100 + 43; /* hodnota vyrazu se ulozi do sum */
8 printf("The sum of 100 and 43 is \frac{\pi}{n}", sum);
9 /* %i formatovaci prikaz pro tisk celeho cisla */
10 return 0;
11 }
```
- Proměnná sum typu int reprezentuje celé číslo, jehož hodnota je uložena v paměti
- sum je námi zvolené symbolické jméno (identifikátor) místa v paměti, kde je uložena celočíselná hodnota (typu int).

#### Standardní vstup a výstup

■ Spuštěný program v prostředí operačního systému má přiřazený znakově orientovaný standardní vstup (stdin) a výstup (stdout), případně standardní chybový výstup (stderr). Výjimkou jsou programy pro MCU bez OS.

Grafické programy mají grafický výstup a vstup z dalších periférií. Princip je obdobný jen komplexnější.

- Program může prostřednictvím stdout a stdin komunikovat s uživatelem.
- Základní funkce pro znakový výstup je putchar() a pro vstup getchar() definované ve standardní knihovně <stdio.h>.
- Formátovaný výstup je možné tisknout funkcí printf(), např. číselné hodnoty.
- Formátované načítání číselných hodnot lze realizovat funkcí scanf (), uživatel ale nemusí na vstup zadat číslo. Proto je vhodná kontrola úspěšného načtení čísla!

Jedná se o knihovní funkce, ze standardní knihovny. Jména funkcí nejsou klíčová slova jazyka C.

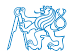

#### Formátovaný výstup – printf()

 $\blacksquare$  Číselné hodnoty lze tisknout (vypsat) na standardní výstup prostřednictvím funkce printf().

man printf, resp. man 3 printf.

- Argumentem funkce je textový řídicí řetězec formátování výstupu.
- Řídicí řetězec formátu je uvozen znakem '%'.
- Znakové posloupností (nezačínající %) se vypíší tak jak jsou uvedeny.
- Základní řídicí řetězce pro výpis hodnot jednotlivých typů.

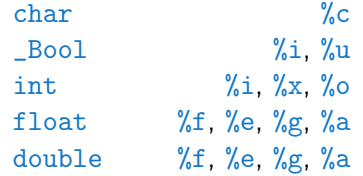

■ Dále je možné specifikovat počet vypsaných míst, zarovnání vlevo (vpravo), atd. Více na cvičení a v domácích úkolech.

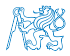

#### Formátovaný vstup – scanf()

■ Číselné hodnoty ze standardního vstupu lze načíst funkcí scanf().

man scanf, resp. man 3 scanf.

- Argumentem je textový řídicí řetězec s podobným syntax jako printf().
- Funkce uloží načtenou hodnotu na konkrétní paměťové místo.

Paměť musí být alokovaná a dostatečně velká, proto předáváme adresu proměnné konkrétního typu.

■ Příklad načtení hodnoty celého čísla s kontrolou a výpisem na standardní chybový výstup.

```
1 int i;
2
3 printf("Enter int value: ");
  int r = scanf("%i", &i); /* operator & vraci adresu promenne i */
5 \text{ if } (r == 1)6 fprintf(fstdout, "You entered \sqrt[6]{02i\pi}, i);
7 } else {
8 fprintf(fstderr, "ERROR: Input does not contain valid integer value!\langle n'' \rangle;
9 }
```

```
1 #include <stdio.h> Příklad formátovaného vstupu
  2 #include <stdlib.h> // for EXIT SUCCESS
  3
  4 int main(void)5 {
  6 int ret = EXIT SUCCESS:
  7 double d;
  8
  9 printf("Enter a double value: ");
 10 int r = \text{scanf}("\text{Mif",} k d);11 if (r == 1) {
 12 printf("You entered %0.1f\n", d);
 13 } else if (r == 0) {
 14 fprintf(stderr, "ERROR: Input does not match double value!\n");
 15 ret = 101;
 16 } else {
 17 fprintf(stderr, "WARN: No input provided!\n"); //press Ctrl+D to terminate the
          input EOT - End-of-Transmission character (or Ctrl+Z on Disk Operating System /
          Windows like systems)
 18 ret = 102;
 19 }
 20 return ret;
21 }<br>Jan Faigl, 2022
                                                                               lec01/scanf.c
                                         Jan Faigl, 2022 B0B36PRP – Přednáška 01: Procedurální programování 47 / 62
```
#### Obsah

<span id="page-55-0"></span>[První program \(v C\)](#page-35-0)

[Základních koncepty programování](#page-55-0)

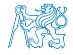

#### Základní koncepty programování

V programování jsou využívány tři klíčové koncepty, kterou jsou vzájemně kombinovány a umožňují vytvářet komplexní programy.

- Přiřazení uložení hodnoty na definované místo v paměti
- Větvení volba posloupnosti instrukcí na základě hodnoty nějaké proměnné (místa v paměti)
- Cyklus Opakování nějaké posloupnosti instrukcí s novými daty

Abychom mohli lépe a snadněji organizovat posloupnosti instrukcí do složitější celků, je vhodné program strukturovat do znovupoužitelných částí: procedur a funkcí

- Procedura představuje předpis co se má s jednolivými paměťovými místy provádět
- Výsledek procedury závisí na hodnotách uložených v paměti
- Procedura/funkce/algoritmus řeší obecnou úlohu nějakého výpočtu

Neméně důležitým konceptem je zobecňování výpočtu, které "zjednodušuje" řešení problémů.

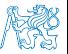

Jan Faigl, 2022 B0B36PRP – Přednáška 01: Procedurální programování 49 / 62

#### Příklad opakovaného tisku na základě uživatelského vstupu

- Úkol: Uživatel zadá počet opakování tisku zprávy a pokud je počet větší než 0 a zároveň menší než 10 vypíše zprávu tolikrát kolik bylo zadáno. V opačném případě upozorní uživatele na omezený rozsah.
	- Přirazení uložení hodnoty počtu opakování od uživatele (proměnná n).
	- Větvení kontrola mezí vstupní hodnoty.
	- Cyklus opakování vypisu n krát.
		- Při opakovaném průchodu cyklem počitáme kolikrát byla zpráva vytištěna (řídicí proměnná i).

Detalní popis a vysvětlení syntaxe v učebnici a další přednášce.

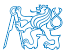

#### Opakovaný tisk textové zprávy uživateli

**E** Zprávu lze například vytisknout  $4 \times$  opakování příkazu tisku.

```
1 #include <stdio.h>
2
\sin int main(void)
4 \sqrt{2}5 printf("I like B0B36PRP!\n");
6 printf("I like BOB36PRP!\n\infty);
7 printf("I like B0B36PRP!\n");
8 printf("I like B0B36PRP!\n");
9 return 0;
10 }
```
■ Použití cyklu a řídicí proměnné je správnější programátorský přístup.

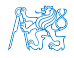

#### Příklad řešení

```
1 #include <stdio.h>
\overline{2}3 int main(void)
4 {
5 int ret = 0; //0 is EXIT_SUCCESS
6 int n;
7 printf("Enter a positive integer number from 1 to 9: ");
\sin t r = scanf("%d", &n);
9 if (r == 1 \& n > 0 \& n < 10) {<br>10 int i = 0:
        int i = 0;
11 while (i < n) {
12 printf("I like BOB36PRP!\n");
13 i = i + 1;<br>
14 }
14 }
15 } else {
16 printf("Input value must be in the range (0,10)\n\ln");
17 ret = -1;
18 }
19 return ret;
20 }
```
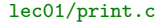

## Výpočetní problém, algoritmus a program jako jeho řešení Příklad: Najít největšího společného dělitele čísel 6 a 15.

- **•** Víme co musí platit pro číslo d, aby bylo největším společným dělitele čísel x a y.
- Známou deklarativní znalost o problému můžeme využít pro návrh výpočetního postupu jak takové číslo najít, např.
	- 1. Nechť máme nějaký odhad čísla d;
	- 2. Potom můžeme ověřit, zdali d splňuje požadované vlastnosti ;
	- 3. Pokud ano, jsme u cíle;
	- 4. Pokud ne, musíme d vhodně modifikovat a znovu testovat.
- Výpočetní problém chceme vyřešit využitím konečné množiny primitivních operací počítače.
- **E** Konkrétní úlohu pro čísla 6 a 15 zobecňujeme pro "libovolná" čísla  $x$  a  $y$ , pro který navrhneme algoritmus.
- Algoritmus následně přepíšeme do programu využitím konkrétního programovacího jazyka.

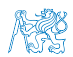

#### Jan Faigl, 2022 B0B36PRP – Přednáška 01: Procedurální programování 53 / 62

## Výpočetní problém, algoritmus a program jako jeho řešení Příklad: Najít největšího společného dělitele čísel 6 a 15.

- **•** Víme co musí platit pro číslo d, aby bylo největším společným dělitele čísel x a y.
- Známou deklarativní znalost o problému můžeme využít pro návrh výpočetního postupu jak takové číslo najít, např.
	- 1. Nechť máme nějaký odhad čísla d;
	- 2. Potom můžeme ověřit, zdali d splňuje požadované vlastnosti ;
	- 3. Pokud ano, jsme u cíle;
	- 4. Pokud ne, musíme d vhodně modifikovat a znovu testovat.
- Výpočetní problém chceme vyřešit využitím konečné množiny primitivních operací počítače.
- **Konkrétní úlohu pro čísla 6 a 15 zobecňujeme pro "libovolná" čísla**  $x$  **a y, pro který** navrhneme algoritmus.
- Algoritmus následně přepíšeme do programu využitím konkrétního programovacího jazyka.

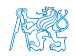

#### Příklad největší společný dělitel

#### ■ Úloha

Najděte největší společný dělitel čísel 6 a 15.

Co platí pro společného dělitele čísel?

■ Řešení

Návrh postupu řešení pro dvě libovolná přirozená čísla.

Definice vstupu a výstupu algoritmu.

- Označme čísla  $x$  a  $y$ .
- Vyberme menší z nich a označme jej d.
- **•** Je-li d společným dělitelem  $x$  a y končíme.
- **Není-li d společným dělitelem pak zmenšíme d o 1 a opakujeme test až d bude** společným dělitelem x a y.
- Symboly x, y a d reprezentují proměnné (paměťové místo), ve kterých jsou uloženy hodnoty, které se v průběhu výpočtu mohou měnit.

#### Slovní popis činnosti algoritmu

■ Úloha:

Najít největší společný dělitel přirozených čísel x a y.

■ Popis řešení

- Vstup: dvě přirozená čísla x a y.
- **Výstup**: přirozené číslo  $d$  největší společný dělitel x a y.
- <span id="page-63-1"></span><span id="page-63-0"></span>■ Postup
	- 1. Je-li  $x < y$ , pak d má hodnotu x, jinak má d hodnotu y.
	- 2. Pokud d není dělitelem x nebo d není dělitelem y opakuj krok [3,](#page-63-0) jinak proveď krok [4.](#page-63-1)
	- 3. Zmenši d o 1.
	- 4. Výsledkem je hodnota d.

Algoritmus = výpočetní postup jak zpracovat vstupní data a určit (vypočítat) požadované výstupní hodnoty (data) s využitím elementárních výpočetních instrukcí a pomocných dat.

## Postup výpočtu algoritmu vyjádřený formou vývojového diagramu největší společný dělitel(x, y)  $x < y$  $d \leftarrow x$   $d \leftarrow y$ d není dělitelem x nebo d není dělitelem y  $d \leftarrow d - 1$ výstup d ano ne ano ne

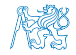

Jan Faigl, 2022 B0B36PRP – Přednáška 01: Procedurální programování 56 / 62

#### Zápis algoritmu v pseudojazyku

■ Zápis algoritmu využitím klíčových a dobře pochopitelných slov

Algoritmus 1: Nalezení největšího společného dělitele Vstup: x, y – kladná přirozená čísla Výstup:  $d$  – největší společný dělitel x a y if  $x < y$  then  $d \leftarrow x$ ; else  $\begin{array}{|c|c|c|c|c|}\n\hline\n& d \leftarrow y;\n\end{array}$ while d není dělitelem x nebo d není dělitelem y do  $\begin{array}{|c|c|c|c|c|} \hline &d\leftarrow d-1; \end{array}$ return d

> Neodpovídá přesně zápisu programu v konkrétním programovacím jazyku, ale je čitelný a lze velmi snadno přepsat.

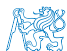

### Zápis algoritmu v C – motivační ukázka

<sup>2</sup> {

```
1 int getGreatestCommonDivisor(int x, int y)
2 \begin{matrix} 2 & 1 \\ 3 & 2 \end{matrix}int d;
4 if (x < y) {
5 d = x;
6 \qquad \text{else} {
7 \quad d = v;
 8 }
9 while ((x \, % d := 0) || (y \, % d := 0)) {
10 d = d - 1;
11 }
12 return d;
13 }
```
■ Nebo také s využitím ternárního operátoru.

Více učebnice, cvičení nebo příští přednáška.

- Úlohu největšího společného dělitele čísel 6 a 15 jsme zobecnili.
- A dekomponovali na funkci getGreatestCommonDivisor().
- Funkci můžeme opakovaně použít.
- Případně definovat v samostatném souboru.

```
int getGreatestCommonDivisor(int x, int y)
3 int d = x < y ? x : y;
4 while ( (x % d != 0) || (y % d != 0) {
5 \t d = d - 1;
6 }
7 return d;
8 } lec01/demo-gcd.c
```
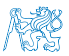

#### Jan Faigl, 2022 B0B36PRP – Přednáška 01: Procedurální programování 58 / 62

## Zápis algoritmu v C – motivační ukázka

```
1 int getGreatestCommonDivisor(int x, int y)
2 \begin{matrix} 2 & 1 \\ 3 & 2 \end{matrix}int d;
4 if (x < y) {
5 d = x;
6 } else {<br>
d = vd = v:
 8 }
9 while ((x \, % d := 0) || (y \, % d := 0)) {
10 d = d - 1;<br>11 }
11 }
12 return d;
13 }
   Nebo také s využitím ternárního operátoru. 1
          podmínka ? výraz : výraz
   Více učebnice, cvičení nebo příští přednáška.
                                              2 \frac{2}{3}6 }
```
- Úlohu největšího společného dělitele čísel 6 a 15 jsme zobecnili.
- A dekomponovali na funkci getGreatestCommonDivisor().
- Funkci můžeme opakovaně použít.
- Případně definovat v samostatném souboru.

```
int getGreatestCommonDivisor(int x, int y)
      int d = x < y ? x : y;
4 while ((x \text{ % } d != 0) || (y \text{ % } d != 0)) {
          d = d - 1;
7 return d;<br>8 }
                                        8 } lec01/demo-gcd.c
```
## Část IV

# <span id="page-68-0"></span>[Část 4 – Zadání 1. domácího úkolu \(HW01\)](#page-68-0)

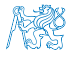

Jan Faigl, 2022 B0B36PRP – Přednáška 01: Procedurální programování 59 / 62

## Zadání 1. domácího úkolu HW01

#### Téma: Načítání vstupu, výpočet a výstup

Povinné zadání: 1b; Volitelné zadání: není; Bonusové zadání: není

- Motivace: Získat představu o interakci uživatele s programem.
- Cíl: Osvojit si načítání vstupu, formátovaného výstupu a základní posloupnosti. příkazů
- Zadání: <https://cw.fel.cvut.cz/wiki/courses/b0b36prp/hw/hw01>
	- Načítání celých čísel ze standardního vstupu.

(čísla v rozsahu [-10 000; 10 000])

- Výpis čísel v dekadické a šestnáckové soustavě.
- Provedení základní aritmetických operací s načtenými čísly.
- Výpočet podílu a průměrné hodnoty čísel.
- Dodržení správného formátování výstupu.

Použijte hex zobrazení výstupu – hexdump -C.

■ Termín odevzdání: 08.10.2022, 23:59:59 PDT.

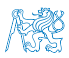

PDT – Pacific Daylight Time

Jan Faigl, 2022 B0B36PRP – Přednáška 01: Procedurální programování 60 / 62

[Diskutovaná témata](#page-71-0)

## Shrnutí přednášky

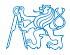

Jan Faigl, 2022 B0B36PRP – Přednáška 01: Procedurální programování 61 / 62

#### Diskutovaná témata

- <span id="page-71-0"></span>■ Informace o předmětu
- Procedurální programování (v C)
- Standardní vstup a výstup programu
- Formátovaný vstup a výstup
- Příště: Základy programování v C

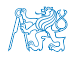
## Diskutovaná témata

- Informace o předmětu
- Procedurální programování (v C)
- Standardní vstup a výstup programu
- Formátovaný vstup a výstup
- Příště: Základy programování v C

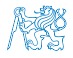